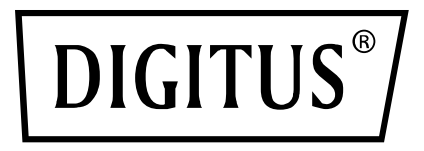

# **Selettore USB 2.0**

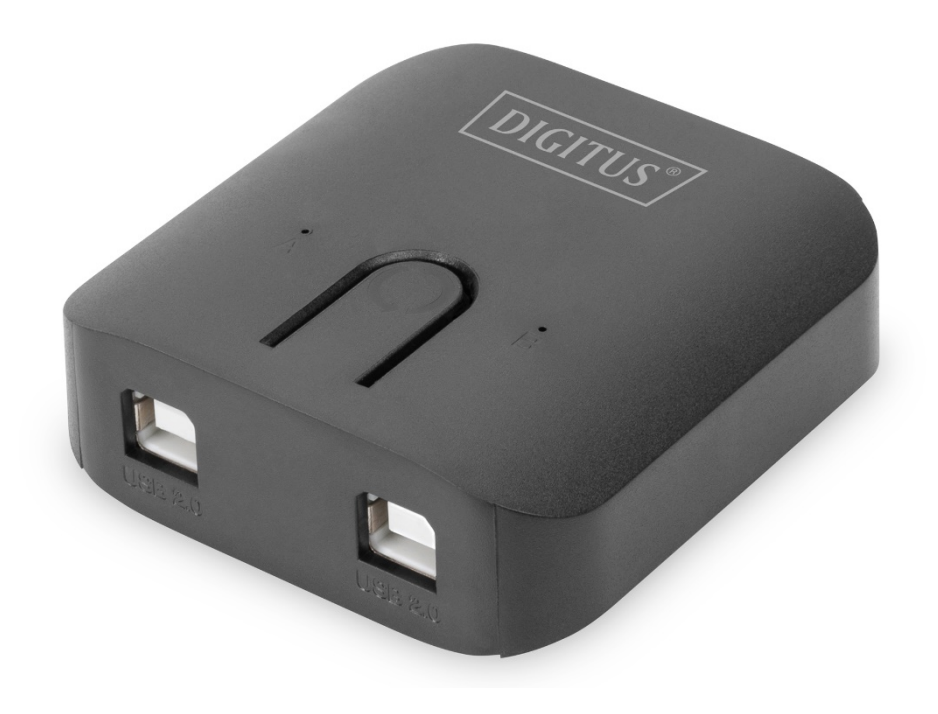

**Guida di installazione rapida** DA-70135-3

#### **Iniziare ad usare il vostro Selettore USB 2.0**

Questi interruttori di condivisione sono ideali per far si che diversi PC possano condividere lo stesso dispositivo USB. Il Selettore USB 2.0 e progettato su di una interfaccia pratica che rende più semplice la condivisione del dispositivo. Non sono necessari download complicati di driver e procedure. Solo alcuni click e potete iniziare ad esplorare il fantastico mondo USB. Le connessioni USB possono essere trovate in diversi dispositivi, da cam per PC a scanner, stampanti, pub, e selettori KVM; dato che la tecnologia USB continua ad essere protagonista nel mercato delle periferiche per PC, il Selettore USB 2.0 offre una soluzione assolutamente economica per la casa e per la piccola azienda nella gestione della configurazione di rete.

### **CONTENUTO DELLA CONFEZIONE**

- 1 x Unità principale: Selettore USB 2.0
- 1 x guida di installazione rapid
- 2 x cavi di connessione USB 2.0 da 1,5 m

## **CARATTERISTICHE**

Conforme con le specifiche USB 2.0

Per utilizzare un dispositivo USB 1.1/2.0 con due PC

Sistemi operativi supportati: Windows 10/8 /7/Vista/XP/2000, Mac 9.2 e più recente

## **INSTALLAZIONE DELL'HARDWARE**

2 Connettore USB di tipo B si collegano ad ogni PC e 1 connettore USB tipo A si collega al dispositivo USB.

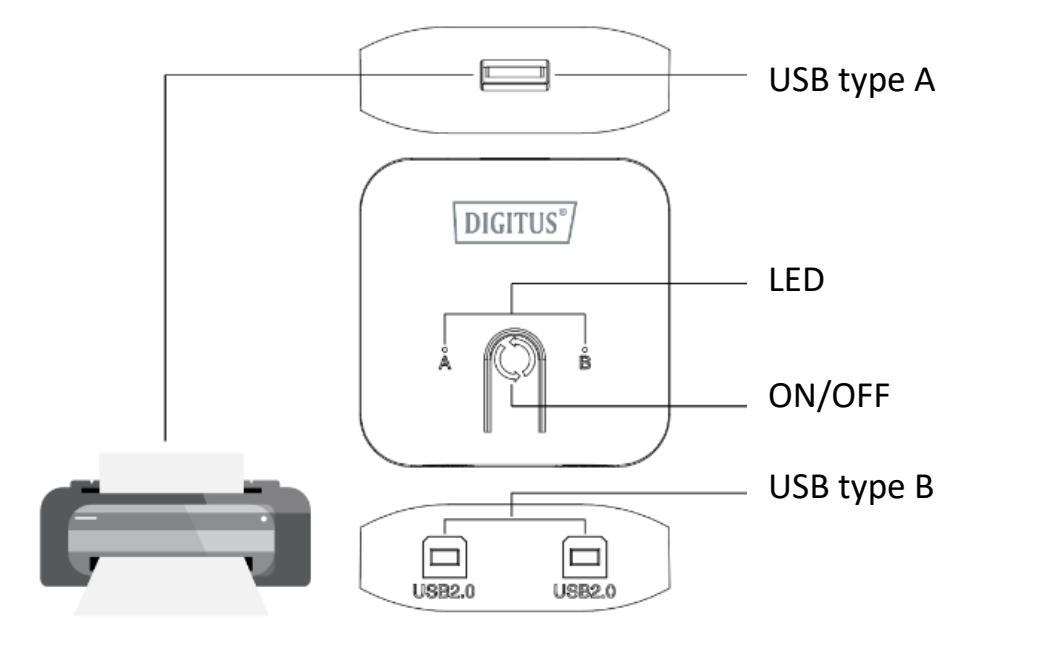

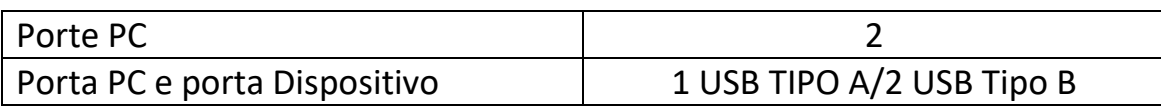